## SAP ABAP table EPROFASSROLET {Roles for Profile Allocation}

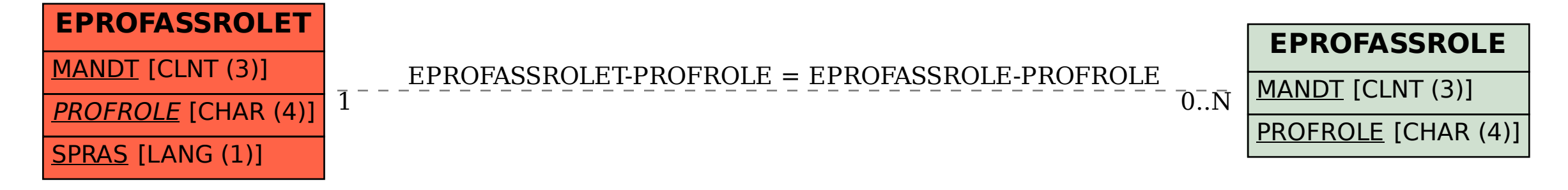